# CIVIC<br>LAB

# **Five Browser Extensions for Reading Online News**

A browser extension, or plugin, allows your Web browser to provide additional information about, or modifications to, a site you visit. These five browser extensions help you be a more savvy consumer of information by identifying the validity and biases of the news you see online.

## **AdDetector** (https://goo.gl/V77t0f)

This extension for Chrome and Firefox spots advertisements and press releases shared via online newspapers and other publications. The plugin puts a red banner at the top of the window when you're reading an article that is paid content.

### **B.S. Detector** (https://goo.gl/vZdups)

This extension for Chrome helps readers identify fake, satirical, and other questionable news sources. The plugin works when you hover over an article in the browser. Content from a source deemed questionable will be flagged with a red box. It checks a news item's source against a list of reputable and questionable sources.

### **FiB** (https://goo.gl/Xjsyem)

This extension for Chrome analyzes the links, pictures, and text in your Facebook newsfeed to check whether that information is verified. The plugin places a box saying either "verified" or "not verified" at the upper right of a post shared on Facebook. This new extension is still in development.

### **Media Bias/Fact Check Icon** (https://goo.gl/dnGhs2)

This extension for Chrome places an icon at the top right corner of news and information sites to alert you to the general bias and accuracy of the site. The icons identify sites according to political leanings, scientific accuracy, and satire.

### **Who Runs This** (https://goo.gl/PWZXBG)

This extension for Chrome allows you to identify the parent company of a website. The plugin also provides general information on that parent company, allowing you to get a sense of whether the content is coming from an objective source or one with a vested interest in the content.

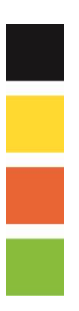